## How To Hack Private Shows On Chaturbate

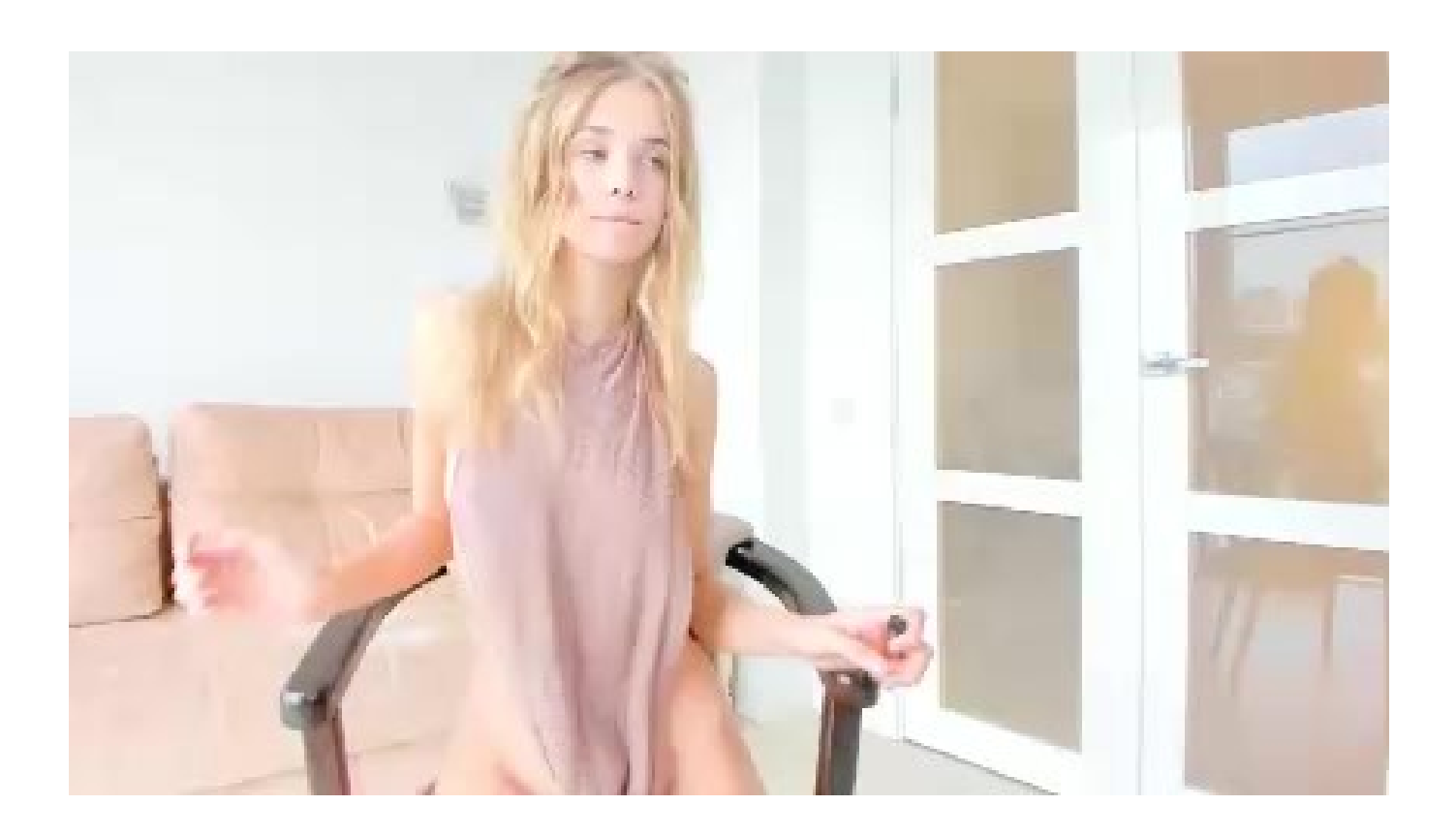

**DOWNLOAD:** <https://byltly.com/2imket>

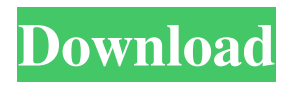

 Anytime I am not able to broadcast I am now able to start a private show. First time I did this it took a few minutes to find the broadcast icon on my desktop. You have to enter your Google ID. If you don't remember your Google ID click here. You need to enter your Google ID again when you create your account. I have checked with EJ and private shows are supported. I have not yet verified private shows with Wordpress or Twitch. You will need to add it to your Google account. I do not know if this will work for Facebook yet. I am now able to do private shows again and I am broadcasting to the world. Please check the video. Thanks for the help. I have run into an issue. I can go to my settings and change the password for my account, but when I try and enter the new password it does not take. I have tried to change the password from my phone and the email address I use and even tried it from my computer. No go. I am signed into my account as a guest. I have checked the password at the YouTube site and I am sure it is correct. I have also tried the options at the bottom of the account settings in the YouTube app as well. Any ideas would be helpful. Thanks for the help, I am not sure if this is a bug or I have done something wrong. I will keep looking. I am now able to go back into my account settings and change the password. I am going to play around with it and see if I can change my password at my computer as well. I have tried this twice now and it is not letting me. Any ideas? I have found a solution for my account settings. I am able to change my password at the site on my computer. I tried it from my phone a few times and it was the same each time. I am not sure what I did differently. I am able to update the password on my phone now and that will take care of my password settings. Ok, I have a solution for my account settings. You have to go into your Google account and change your password at the YouTube site first. I have not tried this before. If this is the case, it is good to let your Google account know you changed the password at the YouTube site. You can do this from the Google app on your phone. I tried it once and it worked. I am now 82157476af

Related links:

[Download Aimersoft Video Converter Ultimate 4.1.1.0 Portable 16](http://wesibnie.yolasite.com/resources/Download-Aimersoft-Video-Converter-Ultimate-4110-Portable-16.pdf) [Adobe White Rabbit download pc](http://boymalum.yolasite.com/resources/Adobe-White-Rabbit-download-pc.pdf) [Metal Gear Solid 4 Pc Download Torrent 63](http://swearatfa.yolasite.com/resources/Metal-Gear-Solid-4-Pc-Download-Torrent-63.pdf)